## Préambule

La société Valeco, opérateur/producteur français d'énergie renouvelable, a initié le projet éolien des Paqueries sur la commune de Cirières dans le département des Deux-Sèvres (79).

Afin d'illustrer les perceptions visuelles du futur projet éolien, des photosimulations ont été réalisées.

Un photomontage doit permettre à un observateur de se faire une opinion, aussi précise que possible, de la perception visuelle d'un futur parc éolien dans son environnement. Pour que cette opinion ne soit pas faussée, il est impératif que les photomontages soient réalisés, présentés et observés selon une méthode fondée, précise et rigoureuse.

Ces photomontages et esquisses sont compilés dans le présent carnet de photomontage.

## Table des matières

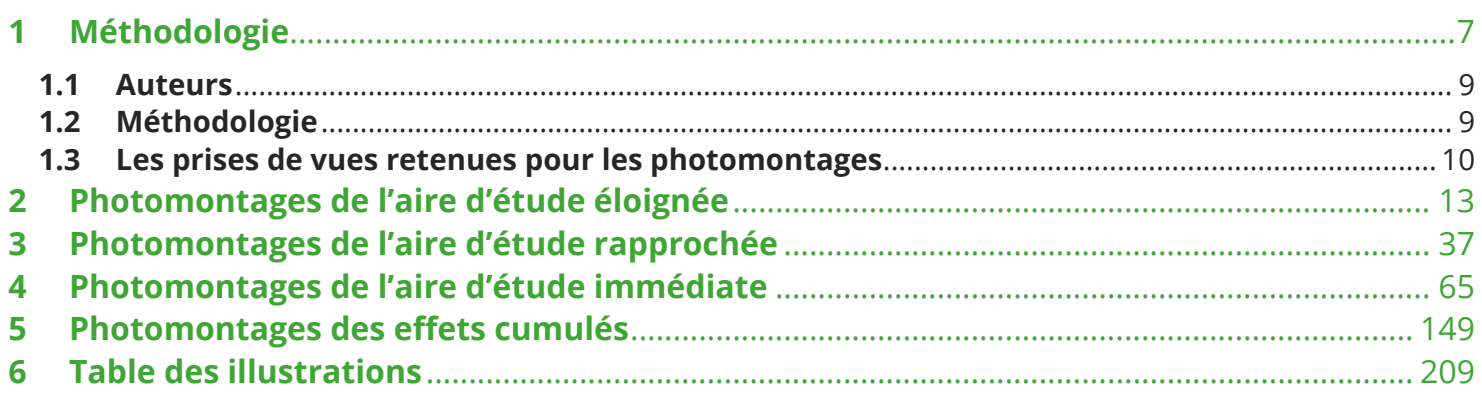